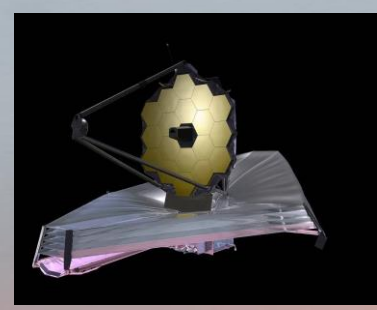

# Group **B** est

#### Ryan Simeon, Jack Kraus, Andrew Toler, Frank Strug, Johannes Wagner

# Project #3: Set up multiple accounting groups and define different quotas and priorities for each.

- Following ["Setting Account Group automatically per user](https://htcondor.readthedocs.io/en/lts/admin-manual/user-priorities-negotiation.html#setting-accounting-group-automatically-per-user)"
- Set accounting\_group and accounting\_group\_user in the submit file
- Set Group names and quotas in central manager's config
- Requires users to be part of groups set in access point's config
- More could be done:
	- Current implementation trusts users to self-identify in groups access points can configure maps identifying users with groups automatically
	- Group priority can be set with cgroups, which can "apply resource limits collectively to sets of jobs"

```
accounting_group = group_experiment.hep
accounting_group_user = rsimeon
queue 3
```
Configuration in submit file for group membership

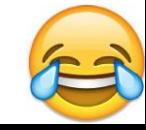

### Project #3 cont'd

- Central manager config settings

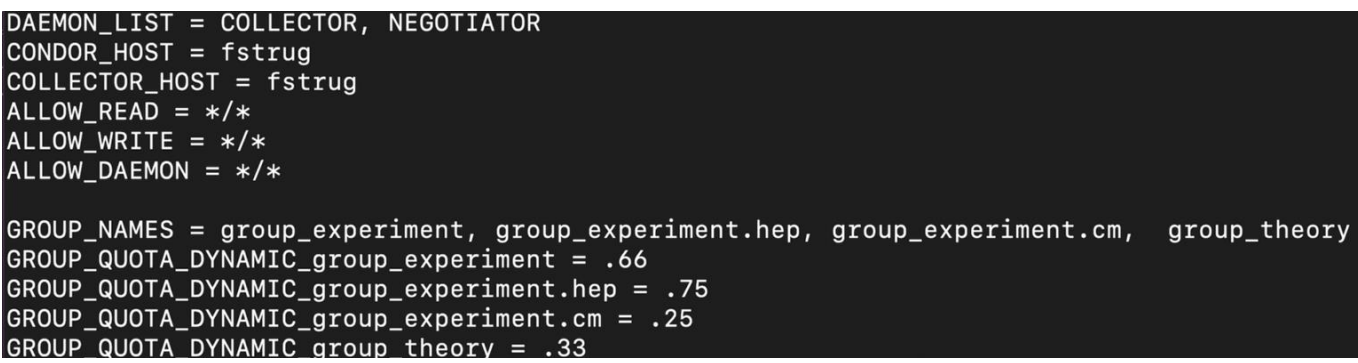

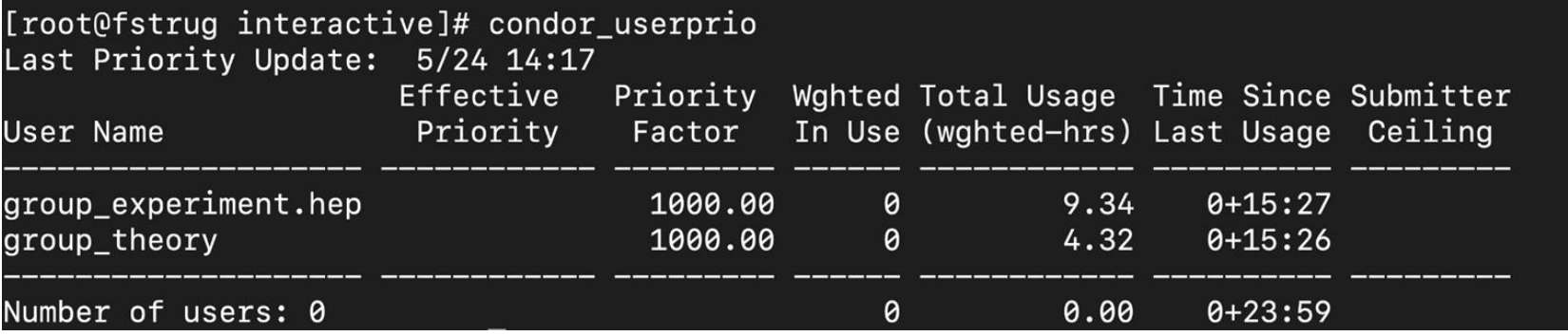

L.

# Project #4: Modify execution points to limit the amount of CPUS and/or RAM that users can request.

- Following "[Dividing System Resources in Multi-core Machines](https://htcondor.readthedocs.io/en/latest/admin-manual/ep-policy-configuration.html#dividing-system-resources-in-multi-core-machines)"
- Define different slots depending on which resource should be made available to SLOT TYPE N in execution point's config
- Can configure CPU cores, RAM (MB), and Disk/Swap space as a fraction, percentage, or list

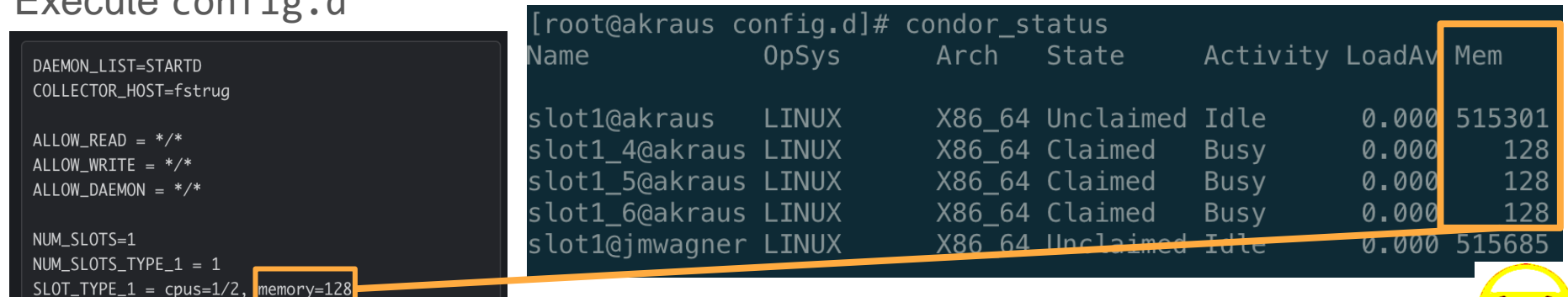

#### $Evolution$

#### **Headlines**

#### **Instagram**

Multi-Billion dollar space telescope voted the best background generator!

**New York Times**

Webb Telescope Reveals a New Vision of an Ancient Universe **Scientific American**

JWST's First Glimpses of Early Galaxies Could Break Cosmology